# **Nokia Go Phone Manual**

This is likewise one of the factors by obtaining the soft documents of this **Nokia Go Phone Manual** by online. You might not require more get older to spend to go to the ebook foundation as without difficulty as search for them. In some cases, you likewise complete not discover the revelation Nokia Go Phone Manual that you are looking for. It will categorically squander the time.

However below, similar to you visit this web page, it will be hence enormously simple to get as capably as download guide Nokia Go Phone Manual

It will not say yes many epoch as we accustom before. You can realize it while exploit something else at home and even in your workplace. so easy! So, are you question? Just exercise just what we present under as skillfully as evaluation **Nokia Go Phone Manual** what you next to read!

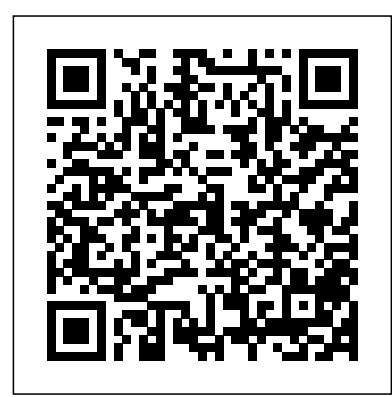

Google Hacks Elsevier

While media buzz regularly circulates around iPhone and Android, Nokia still leads the pack in terms of world market share. Symbian, for instance, remains the most widely used mobile operating system. With Nokia's open development platform, the opportunities available for mobile developers to target this vastly popular operating system are abundant and clear. Use Qt to target both platforms: Symbian, the most widely used mobile operating system in the world, as well as MeeGo, the Intel/Nokia platform for mobile devices. Develop HTML5 applications for both Symbian and MeeGo platforms that will run with little modification on other mobile platforms. Novice developers learn

the basics of Qt with a mobile slant, giving them the ability to target both desktop and mobile platforms.

## Kleppner's Advertising Procedure, Instructor's Manual with Video Guide Morgan Kaufmann

I hope that you will find the information helpful, useful and profitable. The information in this ebook on various aspects of desk, mobile and cell phones and related subjects is organized into 15 chapters of about 500-600 words each. I hope that it will interest those who like modern telephonic equipment. As an added bonus, I am granting you permission to use the content on your own website or in your own blogs and newsletter, although it is better if you rewrite them in your own words first. You may also split the book up and resell the articles. In fact, the only right that you do not have is to resell or give away the book as it was delivered to you.

## *PC Mag* African Books Collective

Overview: Answers found here! In iOS 7, Apple gave the iPhone the most radical makeover in its history. The new software is powerful, sleek, and a perfect companion to the iPhone 5s and 5c - but it's wildly different. Fortunately, David Pogue is back with an expanded edition of his witty, get more from their passion. You'll discover: - New subjects to shoot in the city, the countryside, the center, and the full-color guide: the world's most popular iPhone book. The important stuff you need to know:

The iPhone 5s. This book unearths all the secrets of the newest iPhone - faster chip, dual-color flash, fingerprint scanner, and more - and its colorful companion, the 5c. The iOS 7 software. Older iPhones gain Control Center, AirDrop, iTunes Radio, free Internet phone calls, and about 197 more new features. This book covers it all. The apps. That catalog of 1,000,000 add-on programs makes the iPhone's phone features almost secondary. Now you'll know how to find, manage, and exploit those apps. The iPhone may be the world's coolest computer, but it's still a computer, with all of a computer's complexities. iPhone: The Missing Manual is a funny, gorgeously illustrated guide to the tips, shortcuts, and workarounds that will turn you, too, into

## an iPhone addict.

### **Capital: A Novel** Arihant Publications India limited

This title compares the mobile Internet and the traditional Internet to find out the similarities and the differences from three perspectives - the customer, entrepreneur, and developer. It also reviews mobile technologies, including, WAP, Bluetooth, GPRS, UMTS, and EDGE. *Nokia Network Security Solutions Handbook* Apress

MacLife is the ultimate magazine about all things Apple. It' sauthoritative, ahead of the curve and endlessly entertaining. MacLife provides unique content that helps readers use their Macs, iPhones, iPods, and their related hardware and software in every facet of their personal and professional lives.

This engaging and accessible textbook explores the challenges and complexities of managing operations in a service industry setting. Comprehensive in scope, this textbook considers key concepts from strategy and operations management from a global services perspective and integrates traditional theory with cutting-edge contemporary examples. Taking a student-centred approach, it gives the reader a solid understanding of the key issues faced by contemporary service organisations, from managing and reviewing risk to managing supplier relationships. Rich pedagogy, integrated online resources and relevant international case studies develop strategic thinking skills and equip students with the essential tools and techniques needed to plan, design, manage and control operations in diverse service industry contexts. This is an ideal textbook for students of service operations management at undergraduate, postgraduate and MBA level.

*Rethinking Marginality in South Africa* "O'Reilly Media, Inc."

Apple iPhone is appreciated worldwide for Its Style, Ease of Use, and High Technology Brand. Do You Used to "Think Different"? Explore New Flagships of Apple - iPhone12 and iPhone PRO - in a Detailed Review of All Peculiarities and Features of These Models! Did you know that with iPhone12 you get everything at once - software consistency and forethought, superior performance and long-term support? It's possible that Apple isn't perfect at absolutely everything. But none of the manufacturers offer the same customer service as this company and the same approach to customers. The Apple brand creates products that customers love. Its marketing has already become the standard for companies seeking global reach ‑ marketing built on simplicity. That is why, even for the followers of other brands, it will be interesting to know what determines Apple's success. Smartphone users argue about what is better iOS or Android. To make this choice for yourself, you need complete information: a book iPhone 12, iPhone PRO, and iPhone PRO Max User Guide by Simply your Guide will take you through the benefits of Apple's operating system in the brand's latest flagship. In this simple and detailed guide, you will: Explore what is the Big Difference – a groundwork of the Apple brand Know new features of innovative IoS14 - expanded functionality of the iPhone, new widgets, and other features Understand expediency of missing Home button – simplification and acceleration of control Master Apple Animoji – create own memoji and send cute emojis to everyone Get to know important tips and tricks - to enhance your enjoyment of using the new iPhone model And so much more valuable information and tips! Not everyone comprehend that Android is not a smartphone, but the platform that many modern smartphones use, and the iPhone is the very smartphone that uses the iOS platform. Both platforms are recognized by the audience, so let's try to gain insight into this issue. Why not explore these innovative products of famous brand with "iPhone 12, iPhone PRO, and iPhone PRO Max User Guide: The Complete Step by Step Manual to Master"? Scroll up, Click on "Buy Now with 1-Click", and Grab a Copy Today! *PC Mag* Lulu Press, Inc

Why does the announcement of a new cellphone model ignite excitement and passion? Why do most people return home when they forget their cellphones, while only few would return for their wallets? How did the

cellphone technology become so dominant for many of us? This book offers an analysis of the historical evolution and of the meanings of this technology in the lives of billions of people. The book offers a unique point of view on the cellphone that merges genealogical analysis of its development since the 1990s and philosophical insights into a coherent analytical framework. With new concepts like "histories of the future" and "memory prosthesis," the book aims to explain the excitement arising from new model announcements and the ever-growing dependency on the cellphone through the framing of these experiences in wide philosophical contexts. It is the first philosophical analysis of the important roles the cellphone plays in contemporary everydayness.

The Essential Guide to Mobile Business Independently Published

Master Online Enterprise Communication with Lotus Sametime 8 with this User book and eBook. *Nokia Smartphone Hacks* W. W. Norton & Company

## Android Phones for Beginners & Seniors Wiley

Teach yourself how to use the networking features in Windows 7 to connect your home computers, even if they use different operating systems. With Step by Step, you set the pace -- building and practicing the skills you need, just when you need them! Network your Windows 7-based PCs and set up security Add a Mac or Linux-based computer Share printers, devices, and files with everyone in your home Stream media over your network or to a remote PC Tweak your network and sharing settings Troubleshoot problems and perform easy maintenance Your Step by Step digital content includes: Fully searchable online edition of this book -- with unlimited access on the Web **Letting Go of the Words** Prentice Hall Ptr

"A vibrant piece of fiction, pulsating with events and emotions…Seems destined to be read a hundred years from now." —Martin Rubin, Los Angeles Times Each house on Pepys Road, an ordinary street in London, has seen its fair share of first steps and last breaths, and plenty of laughter in between. But each of the street' sresidents—a rich banker and his shopaholic wife, a soccer prodigy from Senegal, Pakistani shop owners, a dying old woman and her graffiti-artist son—is receiving a menacing postcard with a simple message: "We Want What You Have." Who is behind this? What do they really want? In Capital, John Lanchester ("an elegant and wonderfully witty writer"—New York Times) delivers a warm and compassionate novel that captures the anxieties of our time—property values going up, fortunes going down, a potential terrorist around every corner—with an unforgettable cast of characters.

*Moody's International Manual* Arihant Publications India limited

Nokia Smartphone Hacks"O'Reilly Media, Inc."

Amazon Fire Phone: The Missing Manual Bloomsbury Publishing

Inspired Photography is packed with creative ideas to enable any photographer - from enthusiast to professional - to push their work in new directions. Divided into actions, city scenes, the great outdoors, inspiring images and photographic subjects, the book describes 189 sources of inspiration that stimulate creativity and help photographers suburbs. - Original ideas to build on and personalize. - Long-term projects that will keep you and your photography inspired for months. - Quick ideas for instant photographic fun. - Concepts, styles, approaches and techniques that you've never considered with suggestions to get started and resources for further research. - And much, much more. Filled with practical suggestions and exciting ideas, Inspired Photography helps to keep your explorations in photography fresh, challenging and always creative.

Network Your Computer & Devices Step by Step Nokia Smartphone Hacks

Reveals the proprietary framework used by an exclusive community of top money managers and value investors in their never-ending quest for untapped investment ideas Considered an indispensable source of cutting-edge research and ideas among the world's top investment firms and money managers, the journal The Manual of Ideas boasts a subscribers list that reads like a Who's Who of high finance. Written by that publication's managing editor and inspired by its mission to serve as an "idea funnel" for the world's top money managers, this book introduces you to a proven, proprietary framework for finding, researching, analyzing, and implementing the best value investing opportunities. The next best thing to taking a peek under the hoods of some of the most prodigious brains in the business, it gives you uniquely direct access to the thought processes and investment strategies of such super value investors as Warren Buffett, Seth Klarman, Glenn Greenberg, Guy Spier and Joel Greenblatt. Written by the team behind one of the most read and talked-about sources of research and value investing ideas Reviews more than twenty pre-qualified investment ideas and provides an original ranking methodology to help you zero-in on the three to five most compelling investments Delivers a finely-tuned, proprietary investment framework, previously available only to an elite group of TMI subscribers Step-by-step, it walks you through a proven, rigorous approach to finding, researching, analyzing, and implementing worthy ideas

*Plunkett's Wireless, Wi-Fi, RFID & Cellular Industry Almanac* Packt Publishing Ltd Unleash the powers of the Amazon Fire phone with help from technology guru Preston Gralla. Through clear instructions and savvy advice, this fast-paced, engaging guide shows you how to make the most of Fire phone's innovative features—including Firefly, Dynamic Perspective, one-handed gestures, and integration with Amazon Prime. The important stuff you need to know: Gain control with Dynamic Perspective. Tilt your phone to scroll, move your head to play games, and explore maps in 3D. Take pictures further. Capture high-res, panoramic, and moving (lenticular) photos. Shoot HD video, too. Shop with ease. Use Firefly to identify music, videos, and other items, and go straight to the product's Amazon page. Get the apps you want. Load up on games and apps for productivity, health and fitness, and social networking from Amazon's Appstore. Solve problems right away. Get live tech support from Amazon via video chat with the Mayday help feature. Carry the Cloud in your hand. Access Prime Instant Video, your Kindle library, and your uploaded photos and videos.

## Harvard University Press

The author of The Book of Proverbs and Wisdom, A Reference Manual, Curt "CT" Tomlin, was inspired by the Holy Spirit to write "The Book" to enhance and illuminate Christian understanding of the Old Testament's Book of Proverbs. The author received instructions from the Holy Spirit to write an 'illuminated', The Book of Proverbs and Wisdom, A Reference Manual, whereby every Proverbs verse, would be positioned and contained, in one or more Chapter Theme(s); Accordingly, each Chapter Theme(s), characterizes and reflects, the various Proverbs verses listed and/or contained in the Biblical 'Book of Proverbs'; Thus, every Proverbs verse(s), phrase and/or series of Proverbs verses, has been positioned into one or more of the 70 Chapters contained in "The Book". Additionally, as it is more often the case, that a specific Proverbs verse, might be listed within multiple Chapter Themes! For example, one of my all-time favorite Proverbs verses is Proverbs 1:7, which states--"The fear of the LORD is the beginning of knowledge, But fools despise wisdom and instruction". Accordingly, you will find this Proverbs verse listed in six different Chapter Themes, namely: (a) 'Fear of the LORD'; (b) 'Knowledge'; (c) 'Fools/Foolishness'; (d) 'Hate/Despise'; (e) 'Wisdom'; and (f) 'Instruction', based on the 'key word(s)' listed above. Additionally, I have used, the NKJV version of the Bible, including this version' scitations; Punctuations; Fonts and Appropriateness for Inclusion, for said Chapter Theme. Within "The Book", each Proverbs verse is included or assigned to a specific Chapter Theme, based on such key word(s), phrase(s) or overall Chapter Theme associated with such Proverbs verse. For example: Where there is a direct, one-on-one tie in to a Chapter Theme from a Proverbs verse, then such key word has been, bolded, underscored, and italicized. Additionally, The Book of Proverbs and Wisdom, A Reference Manual, contains the author's notations to most of the Biblical Proverbs verses, such that the following author's notations are specified: For many Biblical Proverbs verses, the author assigned a: One (\*); Two (\*\*); or Three (\*\*\*) notation for that Proverbs verse, and such a rating, from his perspective, represents how that Proverbs verse, spoke to his heart, i.e. "Good\*", "Better\*\*", or "Best\*\*\*". Uniquely, ALL category Three (\*\*\*) Proverbs verse notations, have been "Bolded", where such Proverbs verse appears within The Book of Proverbs and Wisdom, A Reference Manual. For example, Proverbs 1:7--"The fear of the LORD is the beginning of knowledge, But fools despise wisdom and instruction", appears in the already mentioned Chapter Themes in a 'bold' fashion. Another unique characteristic of The Book of Proverbs and Wisdom, A Reference Manual, is that, on numerous occasions within a particular Chapter Theme, the author includes surrounding Proverbs verse(s) within such specific Chapter Theme verse notation, such that in his opinion, including such ancillary Proverbs verses, helps to "illuminate" such Proverbs verse(s) for that particular Proverbs Theme. Thus, 'one size' or one Proverb verse, may not fully provide, the spiritual wisdom, knowledge, discernment and/or instructional message that such Proverbs verse might say, on a standalone basis. Finally, one truly unique characteristic, that has been incorporated into the body of The Book of Proverbs and Wisdom, A Reference Manual, is the inclusion of what is being characterized as a "Chapter Narrative", which precedes each Chapter Theme, and represents either, the author's personalized reflection of how the upcoming Chapter Theme(s) impacted the author's Life, or it reflects the author's interpretation of how that Chapter Theme(s), has spoken to the author, for inclusion into The Book of Proverbs and Wisdom, A Reference Manual. Enjoy and may God's Blessings enrich your study, journey and illumination contained within The Book of Proverbs and Wisdom, A Reference Manual!!!!! To God Be The GLORY!!!!

# *48 Hours* Plunkett Research, Ltd.

The Nokia Network Security Solutions Handbook introduces readers to both the basics and the finer points of administering, configuring, and securing the Nokia IP-series hardware appliances. It introduces readers to the different hardware models and covers the features associated with each. Installation and setup are covered in detail, as well as installation and configuration of the Check Point firewall on the Nokia system. Readers will learn basic system administration, security, and monitoring before moving into advanced system administration concepts, as well as learning how to use Nokia's command line interface. Routing configurations and the different protocols involved are covered in detail, finishing off with a comprehensive discussion of the High-availability configuration that is Nokia's strength. The appendices include coverage of the UNIX basics which lie at the heart of the IPSO operating system and a review of the other packages available for Nokia systems (such as Perl and Bash). The only book dedicated to coverage of the latest Nokia hardware and software offerings, from the SOHO appliances to the enterprise-class IP700 series, with an emphasis on administering and securing these systems. Long-term market potential. The operating system referenced will be Nokia IPSO 3.4.1, which has an interface that has been specifically tailored to make upgrading to newer versions of IPSO simple and intuitive. In addition, the underlying interface is UNIX based, which has been a constant for over 30 years. Up-to-the-Minute Web-based Support. Once they have absorbed the content of the book, readers can receive up-to-the minute links, white papers, and analysis for one year at solutions@syngress.com. **The Manual of Ideas** Elm Hill

# PCMag.com is a leading authority on technology, delivering Labs-based, independent reviews of the latest products and services. Our expert industry analysis and practical solutions help you make better buying decisions and get more from technology.

#### **A Postphenomenological Inquiry of Cell Phones** Pearson Education

A guide to the features and functions of the Nokia smartphone.

#### Inspired Photography IGI Global

\*Please note that this paperback has a black-and-white interior and a full-color cover\* Finally, a simplified guide on Android Phones is here- this guide is indeed a splendid companion for phones using Android OS 8.0/8.1 (Android Oreo). This is a very thorough, no-nonsense guide, useful for both experts and newbies. This guide contains a lot of information on Android Phones. It is full of actionable steps, hints, notes, screenshots and suggestions. This guide is particularly useful for newbies/beginners and seniors; nevertheless, I strongly believe that even the techy guys will find some benefits reading it. This Book Can Be Used As A Manual For: >Moto E5, E5 Play and E5 Plus >Moto G6, G6 Play and G6 Plus >Sony Xperia XZ2, XZ2 Compact and XZ2 Premium >Sony Xperia XA2 and XA2 Ultra >Samsung Galaxy S9 and S9 Plus >Samsung Galaxy J3, J4, J6, J7, J7 Duo and J8 (2018 Models) >Huawei Mate 10 and 10 Pro >LG G7 ThinQ and LG Stylo 4 >And many other Android 8/8.1 phones Enjoy yourself as you go through this very comprehensive guide. PS: Please make sure you do not give the gift of an Android Phone without giving this companion guide alongside with it. This guide makes your gift a complete one.